## *Shin-ichi TODOROKI*

 $\mathbf 1$  $\overline{\mathbf{3}}$ 

轟 眞市 物質・材料研究機構 光材料センター*<sup>∗</sup>*

 $($ , 1992)

 $\mathbf{1}$  $(1987)$  $\overline{c}$  $\overline{2}$  2

 $\sim$  2  $\overline{c}$ 

2001 CD-ROM *\** 305-0044 1−1 fax 029-854-9060 <sup>1</sup>http://www.ogurashoten.co.jp/  $2$  $\overline{4}$  $3$ http://www.hi-ho.ne.jp/unnos/unnodict.htm  $^{4}$  and  $160 \text{ kB}$ 

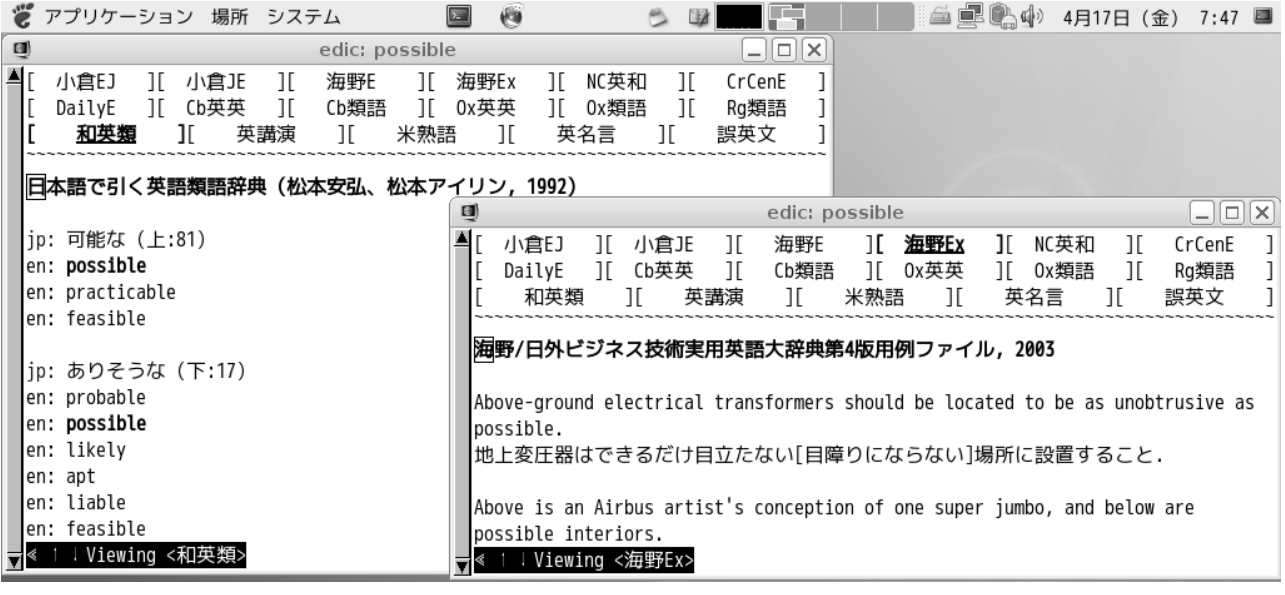

1:  $p$  possible  $17$   $2$ 

 $5<sub>5</sub>$ 

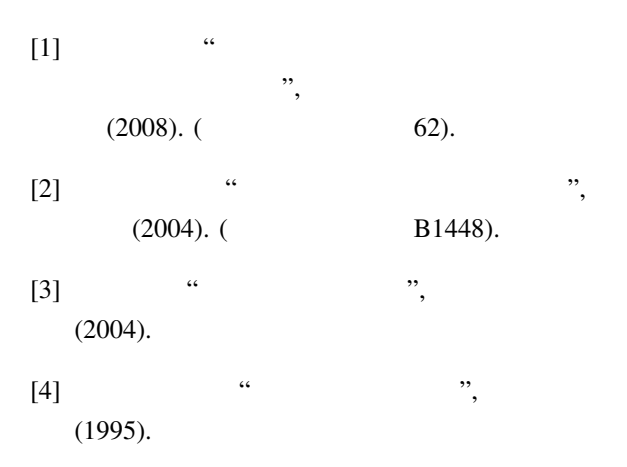

5<sub>EB</sub> http://www.sra.co.jp/people/m-kasahr/eb/

советски природни природни природни природни природни природни природни природни природни природни природни пр